## JavaScript: Coercion and Functions

**Computer Science and Engineering College of Engineering The Ohio State University**

#### Lecture 23

## Conversion of Primitive Values

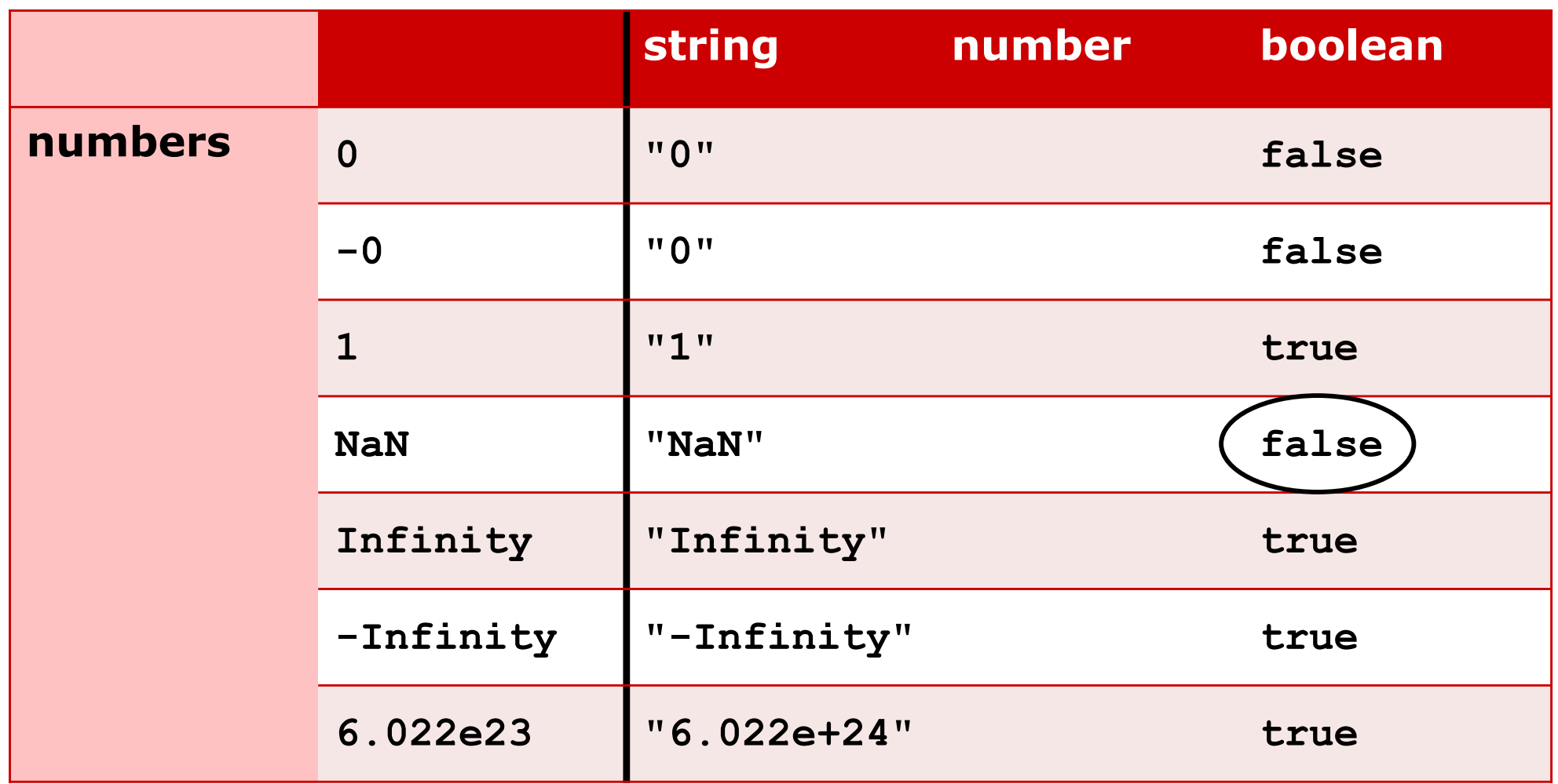

## Conversion of Primitive Values

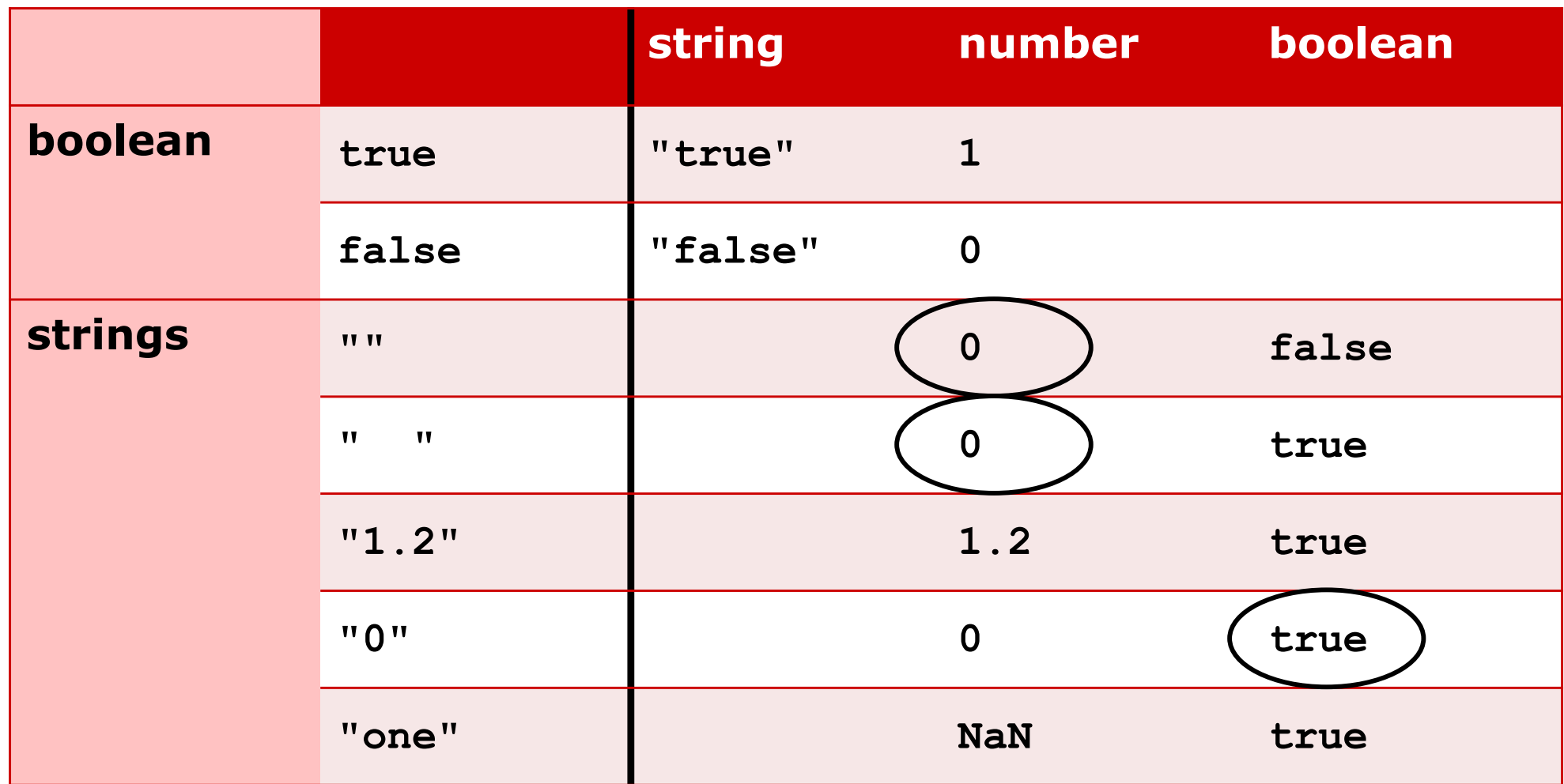

## Conversion of Primitive Values

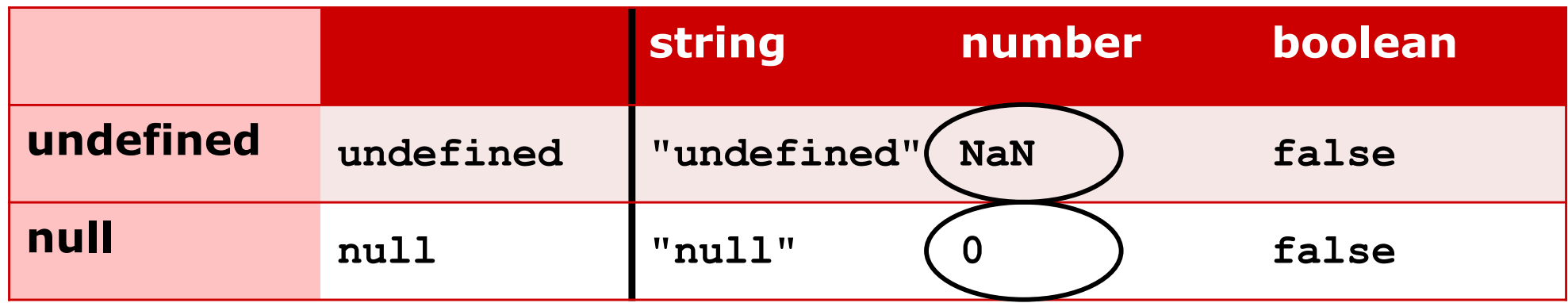

# Summary of (Simple?) Rules

- □ How do numbers convert to things?
	- Boolean: 0 is false, non-0 is true (exception: NaN)
- □ How do strings convert to things?
	- **Numbers: non-valid syntax give NaN** (exception: empty/blank give 0)
	- **Boolean: true, only empty string is false**
- □ How does undefined convert to things?
	- **Number: NaN**
- □ How does null convert to things?
	- **Number: 0**

## Easier? Column-Major View

**Computer Science and Engineering The Ohio State University**

- □ How do things convert to boolean?
	- **Empty string is false**
	- Numbers **(+/-)0** and **NaN** are **false**
	- **undefined** and **null** are **false**
- Aka "falsy" (vs. "truthy")
- □ Importance: Boolean contexts

**if (pet)…** *// evaluate pet as a boolean*

- □ Pitfall: &&, || may not result in a boolean
	- **x**  $\vert \cdot \vert$  **y** means **x** ? **x** : **y** (first **x** converted)

**p = "cat" || "dog"** *//=> p == "cat"*

**Old idiom: !!x forces conversion to boolean p = !!("cat" || "dog")** *//=> p == true*

## Easier? Column-Major View

**Computer Science and Engineering The Ohio State University**

□ How do things convert to Numbers?

- Empty (and whitespace) string is 0
- Non-numeric strings are **NaN**
- **undefined** is **NaN**
- **null** is **0**
- Importance: Used in **==** evaluation

## $=$  Evaluation is... Different

- □ When types do not match, coerce:
	- **null** & **undefined** (only) equal each other
	- Strings & booleans converted to *numbers* **"1.0" == true && "" == false**
		- **" " == false** *// but " " is truthy!*
	- Pitfall: **NaN** is *not equal* to **NaN**
- When *one* operand is an object:
	- Convert via **valueOf** (fall back **toString**)
	- Result then compared with usual **==** rules
	- Note: no coercion when *both* operands are<br>references (== means reference equality)
- □ Sanity:
	- $\blacksquare$  Use  $==$  since it never coerces

## Your Turn

**Computer Science and Engineering The Ohio State University**

#### Evaluate: True or false?

- **true == '1'**
- **'false' == false**
- **0 == '0'**
- $0 =$   $\frac{1}{1}$
- **NaN == NaN**

## Surprising Consequences

**Computer Science and Engineering The Ohio State University**

**false == 'false'** *//=>*  **false == '0'** *//=>*  **!!'0'** *//=>*  **('0' == 0) && (0 == '') && ('0' != '')** *//=>*  **(NaN == true) || (NaN == false)** *//=>*  **!!NaN** *//=>*  **(NaN != 0) && (!!NaN == !!0)** *//=>*  □ dorey.github.io/JavaScript-Equality-Table

### Functions are People too

**Computer Science and Engineering The Ohio State University**

□ Named functions: declaration & use **function foo(a, b) { … } foo("hi", 3);** □ Anonymous functions **function(a, b) { … }** *// how is such a thing invoked?*  □ Functions are objects (first-class citizens)  $\square$  They can be assigned to variables! **let foo = function(a, b) {…}; foo("hi", 3); let bar = foo;** *// cf. let bar = foo();* **bar("world", 17);**

### Functions are Objects

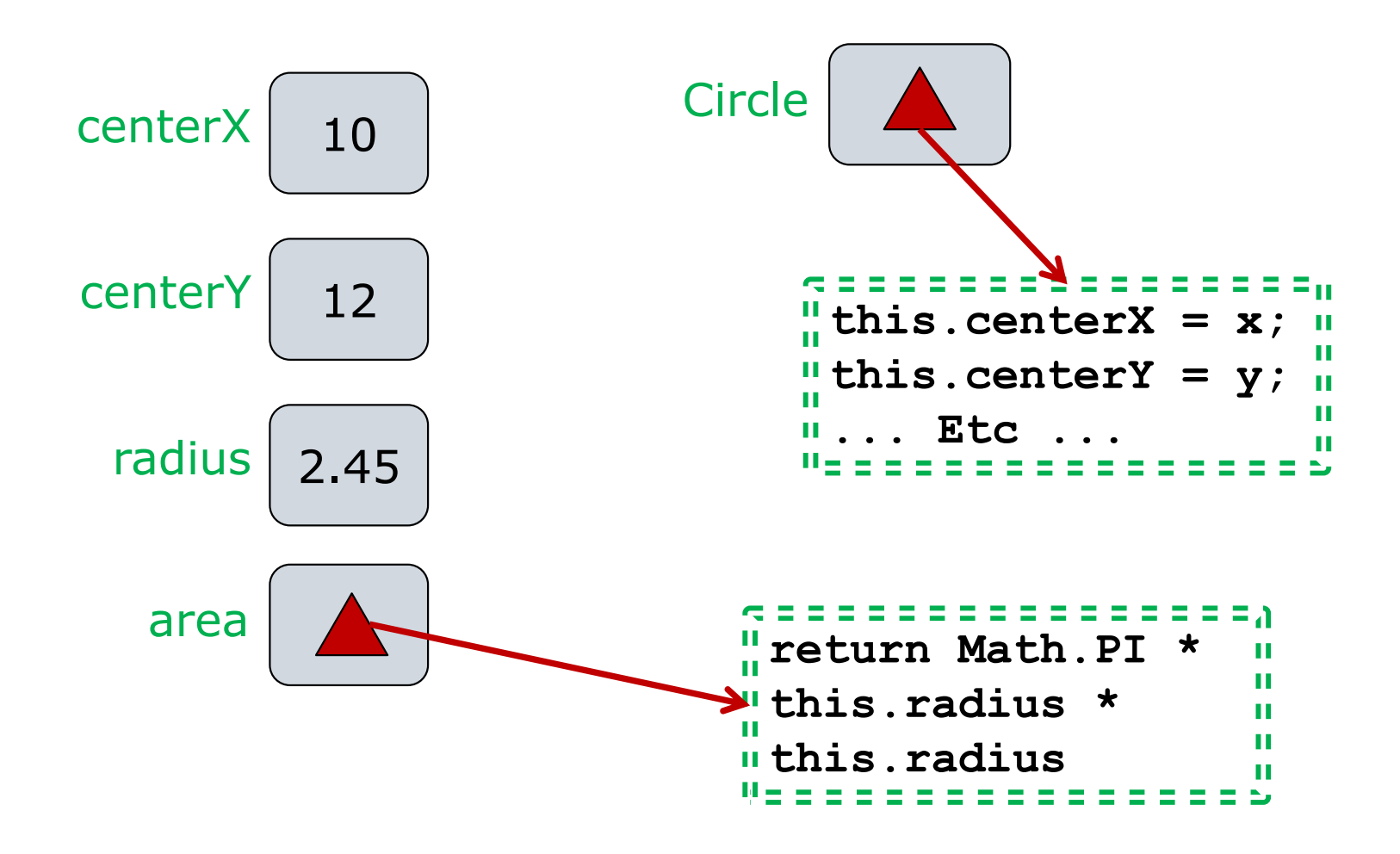

#### Functions Can Be Arguments

**Computer Science and Engineering The Ohio State University**

**function apply(f, a) { return f(a);** *// f is a function!* **}** 

```
function square(i) { 
  return i * i; 
}
```
**apply(square, 5)** *//=> 25* 

### Functions Can Be Return Values

**Computer Science and Engineering The Ohio State University**

```
function grantDegree() { 
  function addTitle(name) { 
    return `Dr. ${name}`;
  } 
  return addTitle; // a function!
}
```
**let phd = grantDegree(); phd("Turing");** *// phd is a function* **phd(3/2);** *//=> "Dr. 1.5"*

#### Closures

**Computer Science and Engineering The Ohio State University**

```
function greaterThan(bound) { 
  function compare(value) { 
    return value > bound; 
  } 
  return compare; // 1-arg function
}
```
## Closures + Anonymity

**Computer Science and Engineering The Ohio State University**

**function greaterThan(bound) { function compare(value) { return value > bound; } return compare;** *// 1-arg function* **}**

## Closures + Anonymity

**Computer Science and Engineering The Ohio State University**

**function greaterThan(bound) { let compare = function(value) { return value > bound; } return compare;** *// 1-arg function* **}**

### Closures + Anonymity

**Computer Science and Engineering The Ohio State University**

#### **function greaterThan(bound) { return function(value) { return value > bound; } }**

## Arrow Function Expressions

**Computer Science and Engineering The Ohio State University**

- □ Concise notation for anon. functions
- □ Syntax:
	- Omit **function** keyword
	- **Place arrow => between params and body**
	- **1** (a, b = 10)  $\Rightarrow$  { ... }
	- **(r) => { return Math.PI \* r\*\*2 }**
- For one-liner, can omit **return** and **{}** 's

**(r) => Math.PI \* r\*\*2**

□ For one parameter, can omit () 's

**r => Math.PI \* r\*\*2**

□ Use where function expressions needed  $let area = r => Math.PI * r**2$ 

### Closures + Anonymity Revisited

**Computer Science and Engineering The Ohio State University**

#### **function greaterThan(bound) { return value => value > bound; }**

#### **Summary**

#### □ Truthy, falsey, and friends

- Type coercion is everywhere
- an<br>M Coerce to boolean in conditionals
- $\blacksquare$  Coerce to number for  $==$
- □ Functions as first-class citizens
	- Can be passed as arguments
	- Can be returned as return values!
	- Closure: carry their context

#### IIFE

- □ Immediately Invoked Function Expression Define *and* invoke function at the same time
- □ Basic forms:
	- **(function(){** */\* code here \*/* **})();**
	- **let n = function(){** */\* code here\*/* **}();**
- □ Work-around for weird JavaScript scoping
	- **var** scopes variables to the enclosing *function*
	- IIFE creates a lexical scope (with closures)
- Modern JavaScript has **let** (and **const)**
	- These scope variables to the enclosing *block*
	- General advice: prefer **let** to **var**
	- But IIFEs are still encountered in the wild